# Опыт применения Scilab

в курсе «Цифровая обработка сигналов» кафедра ВМСС ИВТИ

Читается в 4 семестре: 16 лекций, 8 лаб. работ (4 ч.)

Михалин С.Н.

### Цели применения ПО типа Matlab

- 1) Решение прикладных задач курса «Цифровая обработка сигналов», с целью поддержки его теоретической части
- 2) Приобретение навыков для решения задач других курсов
- 3) Ознакомление с современным ПО (ориентируясь на крупные компании)

Уровень «сложности» изучения Matlab в ЦОС:

- 1) Программная среда
	- Элементарные матричные операции
	- Реализация алгоритмов ЦОС (свертка, КФ, ДПФ, построение АЧХ)
	- Построение 2D-графиков
- 2) Визуальная среда (simulink)
	- Элементарные блоки (генераторы, осциллограф, лин. операции)

## Scilab vs Matlab

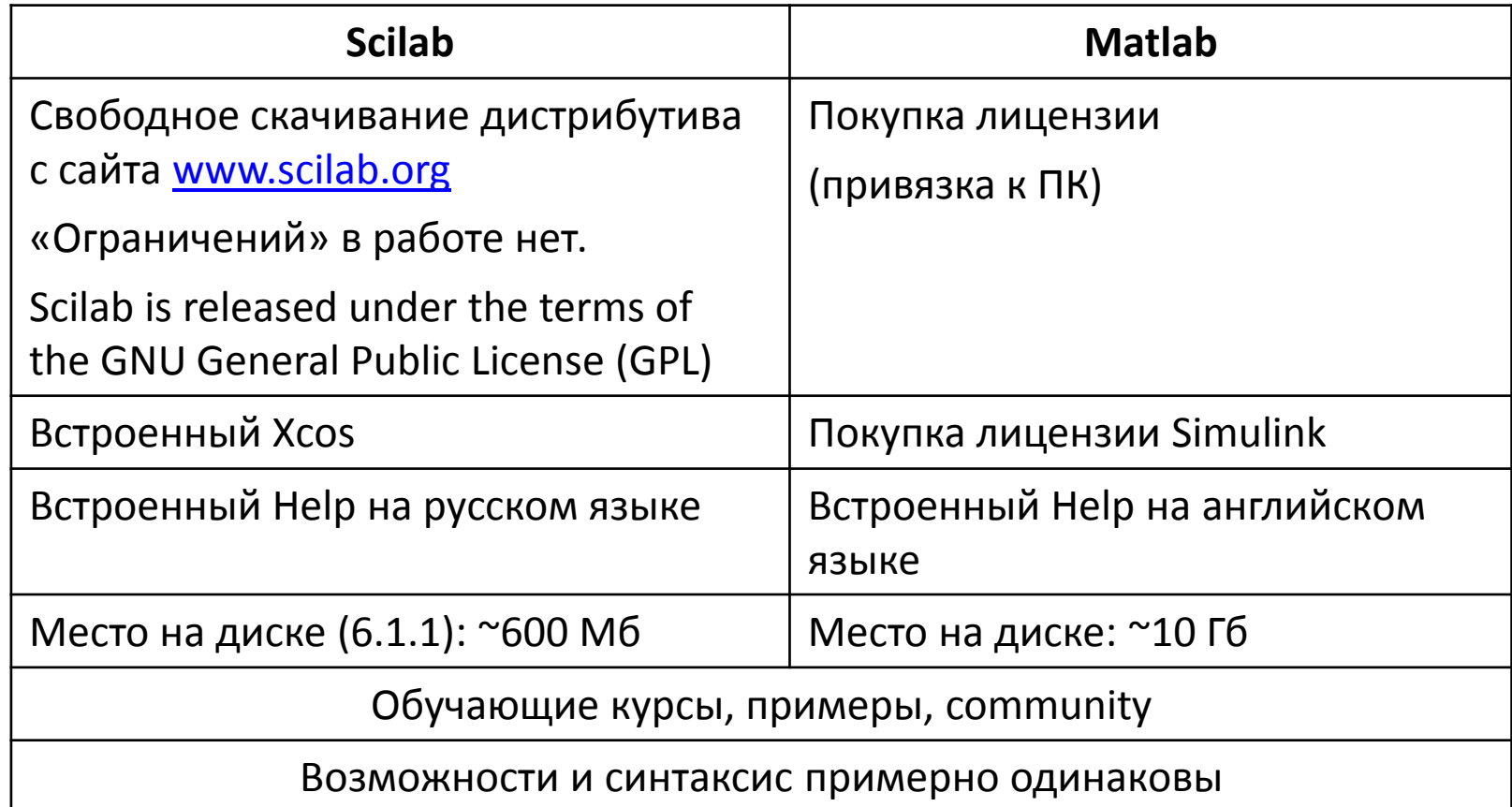

# Scilab

#### Формальные возможности:

- 1) 2D- и 3D-графики, анимация
- 2) Линейная алгебра, разреженные матрицы
- 3) Полиномиальные и рациональные функции
- 4) Интерполяция, аппроксимация
- 5) Симуляция: решение ОДУ и ДУ
- 6) Хсоѕ: гибрид системы моделирования динамических систем и симуляции
- 7) Дифференциальные и не дифференциальные оптимизации
- 8) Обработка сигналов
- 9) Параллельная работа
- 10) Статистика
- 11) Работа с компьютерной алгеброй
- 12) Интерфейс к Fortran, Tcl/Tk, C, C++, Java, LabVIEW

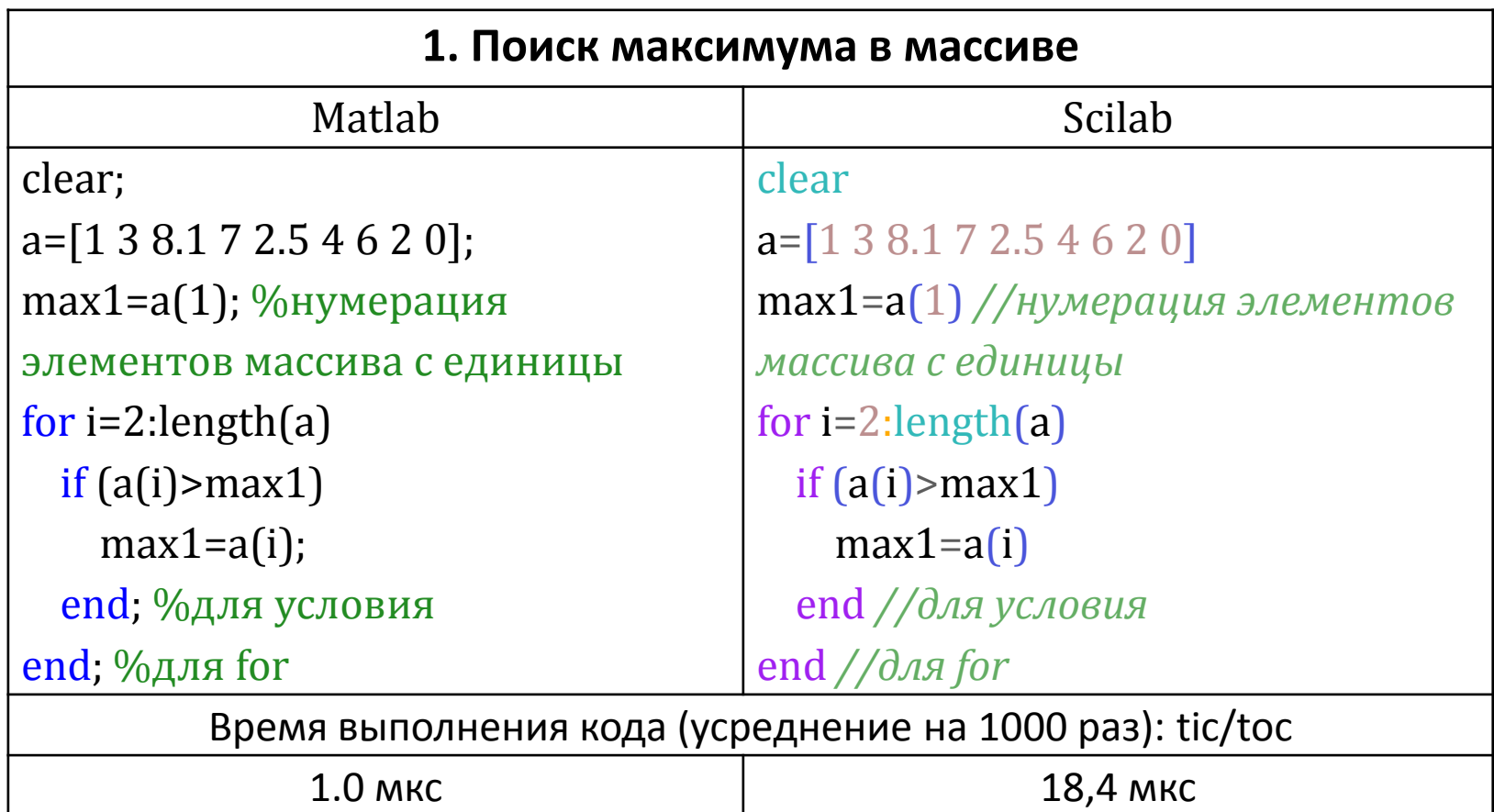

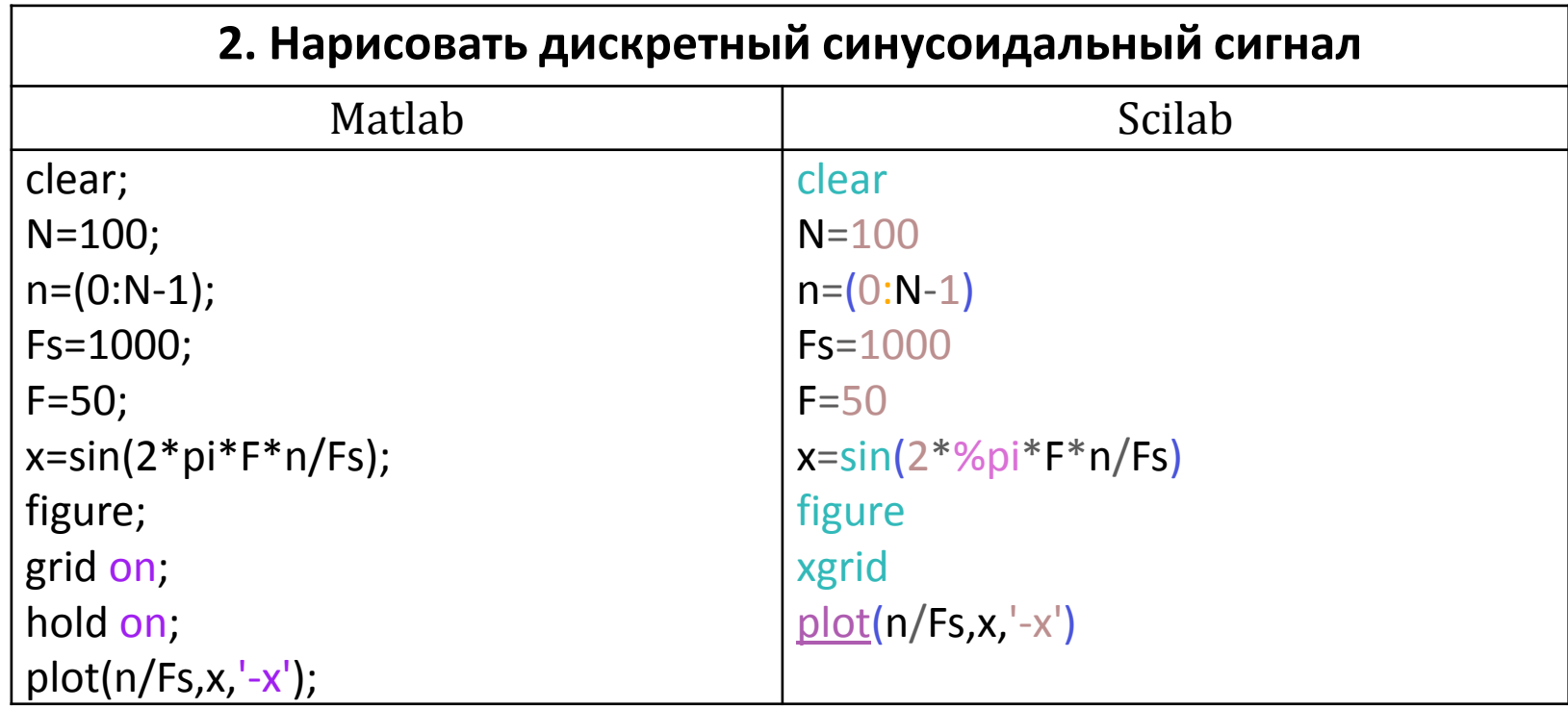

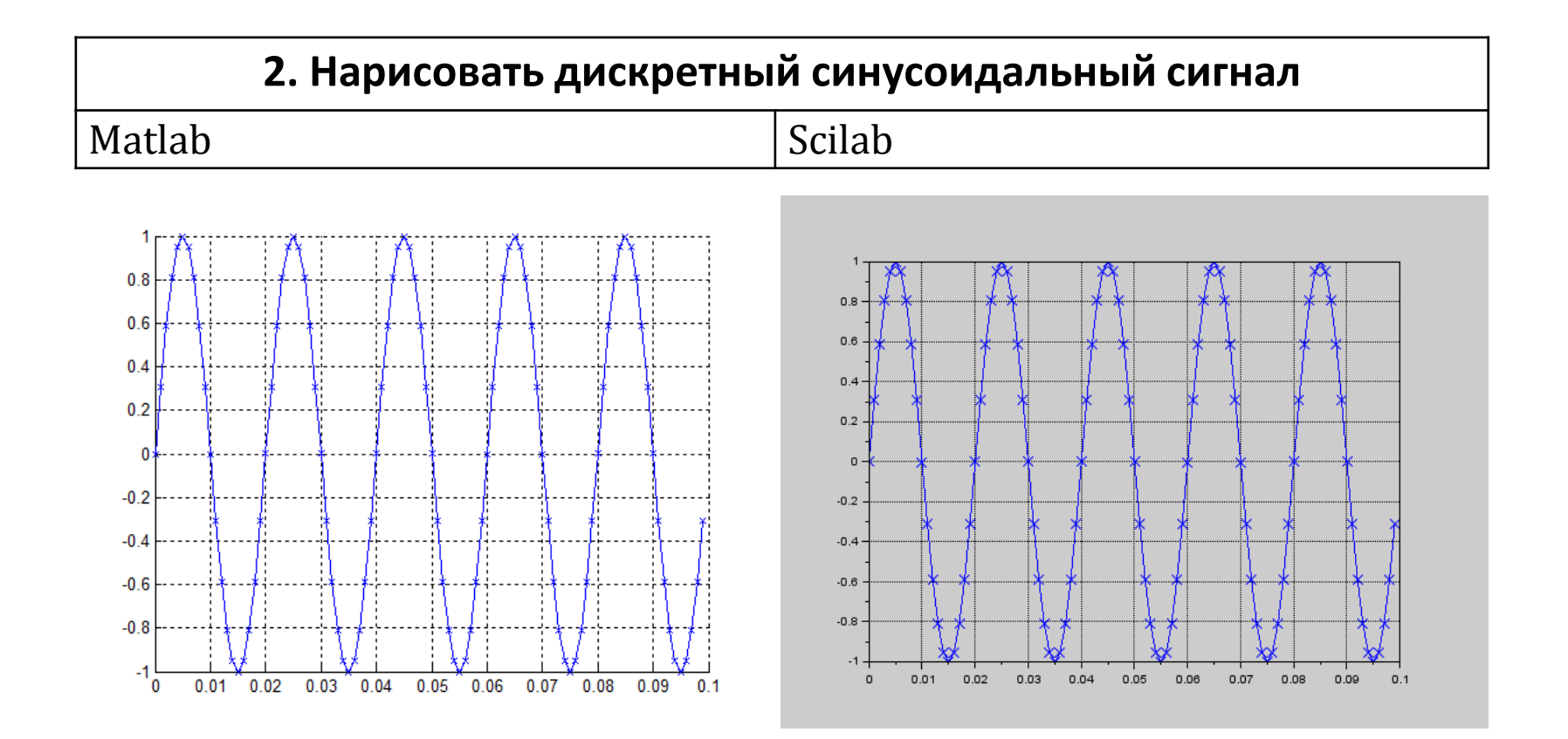

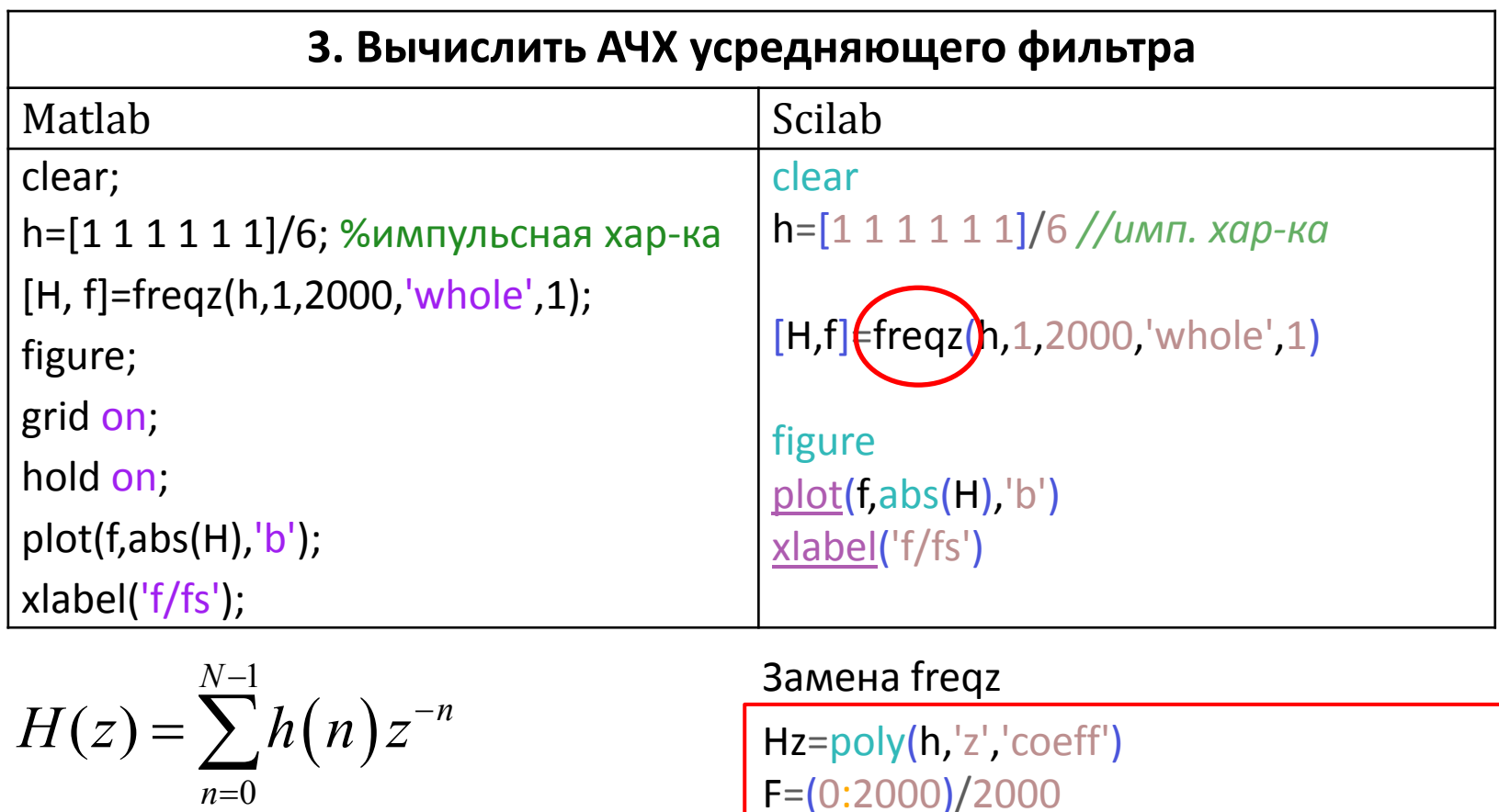

 $z=e^{j\omega t_s}$ 

 $H = \frac{horner(Hz, exp(-%)^*2*%pi*F)}{F}$ 

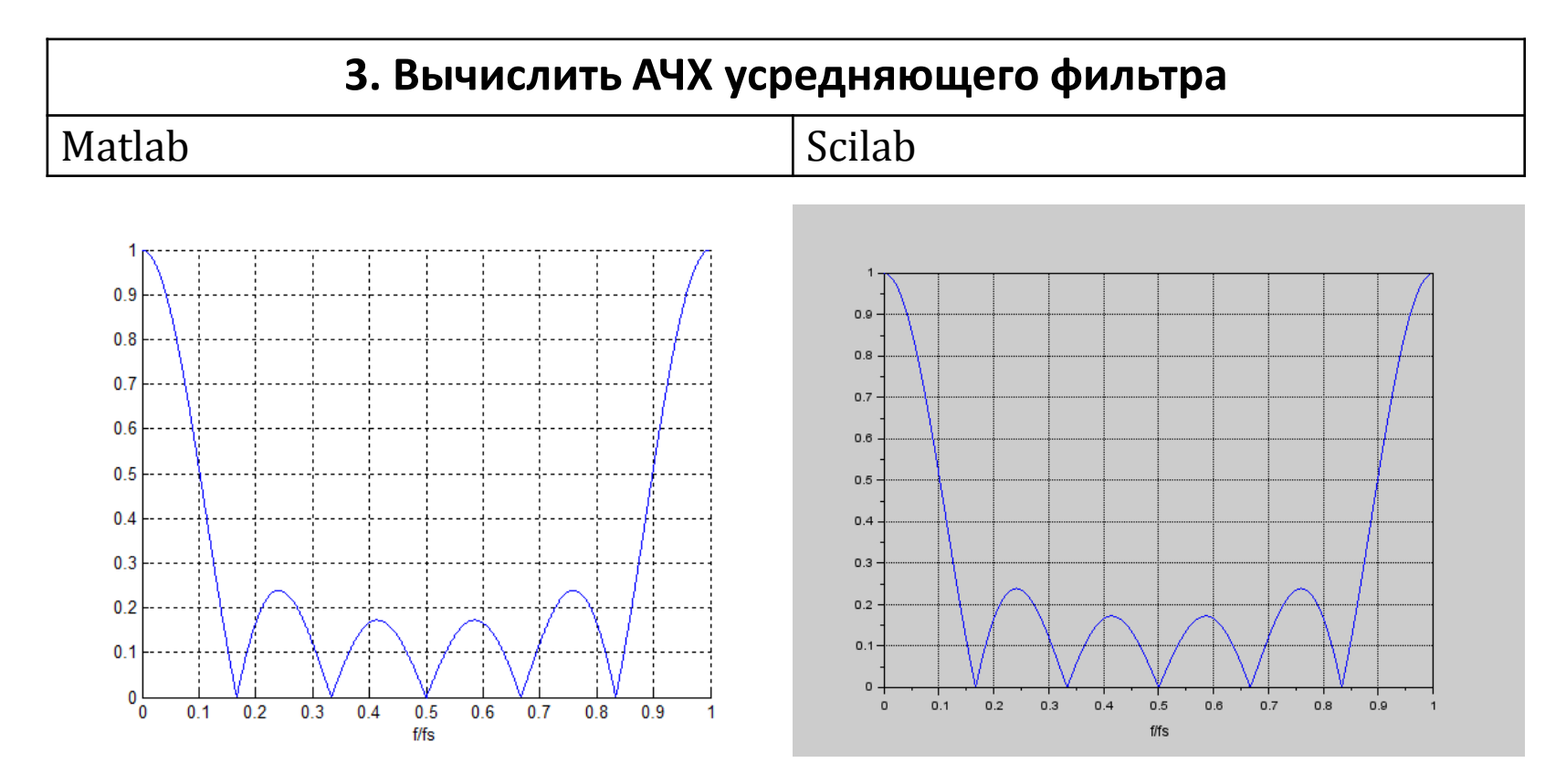

АЧХ усредняющего фильтра 5-го порядка

#### Scilab vs Matlab. Визуальная среда

**Создать и отобразить дискретный сигнал (10 Гц, Fs=1 кГц)**

Matlab Scilab

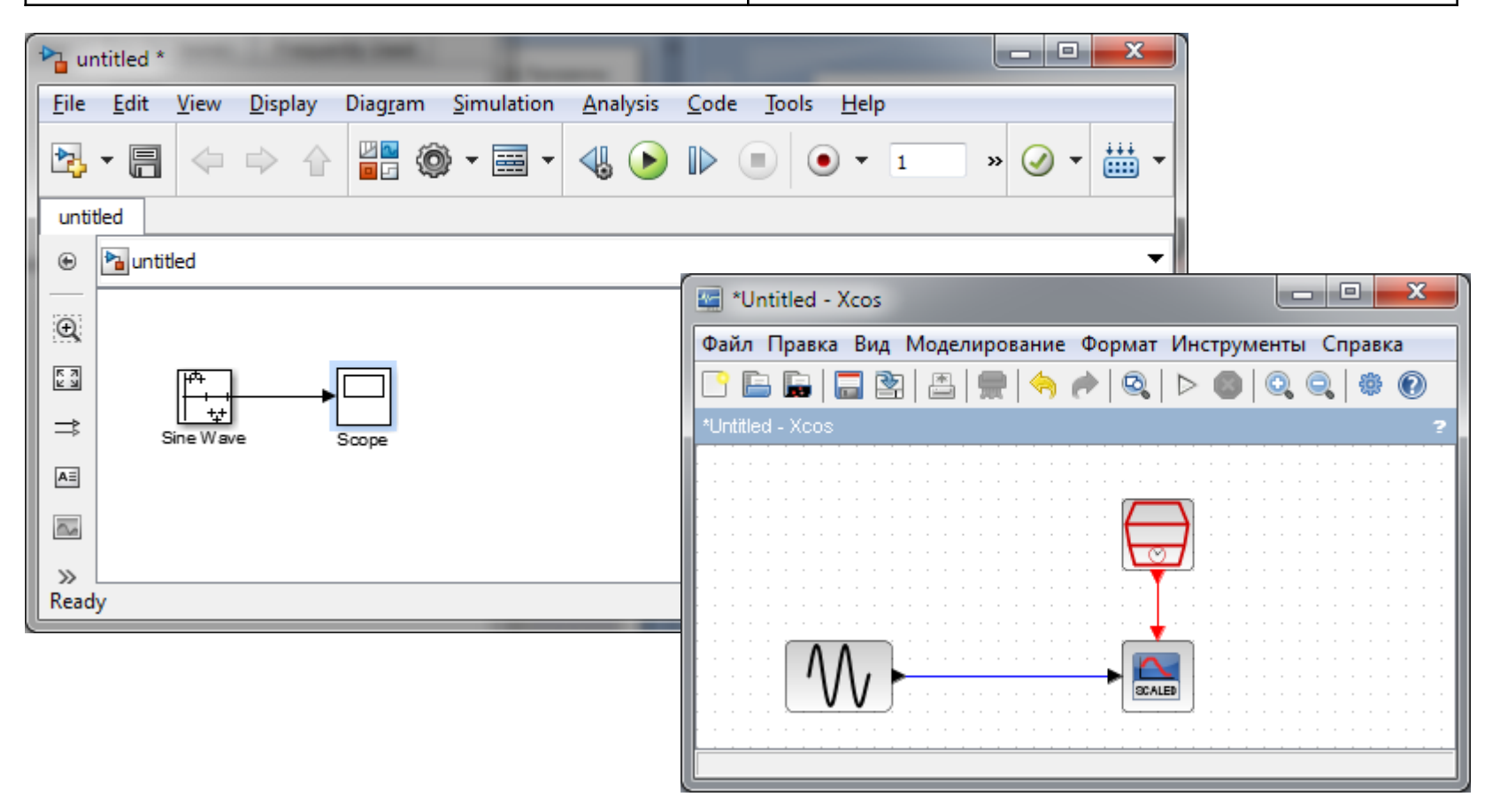

#### Scilab vs Matlab. Визуальная среда

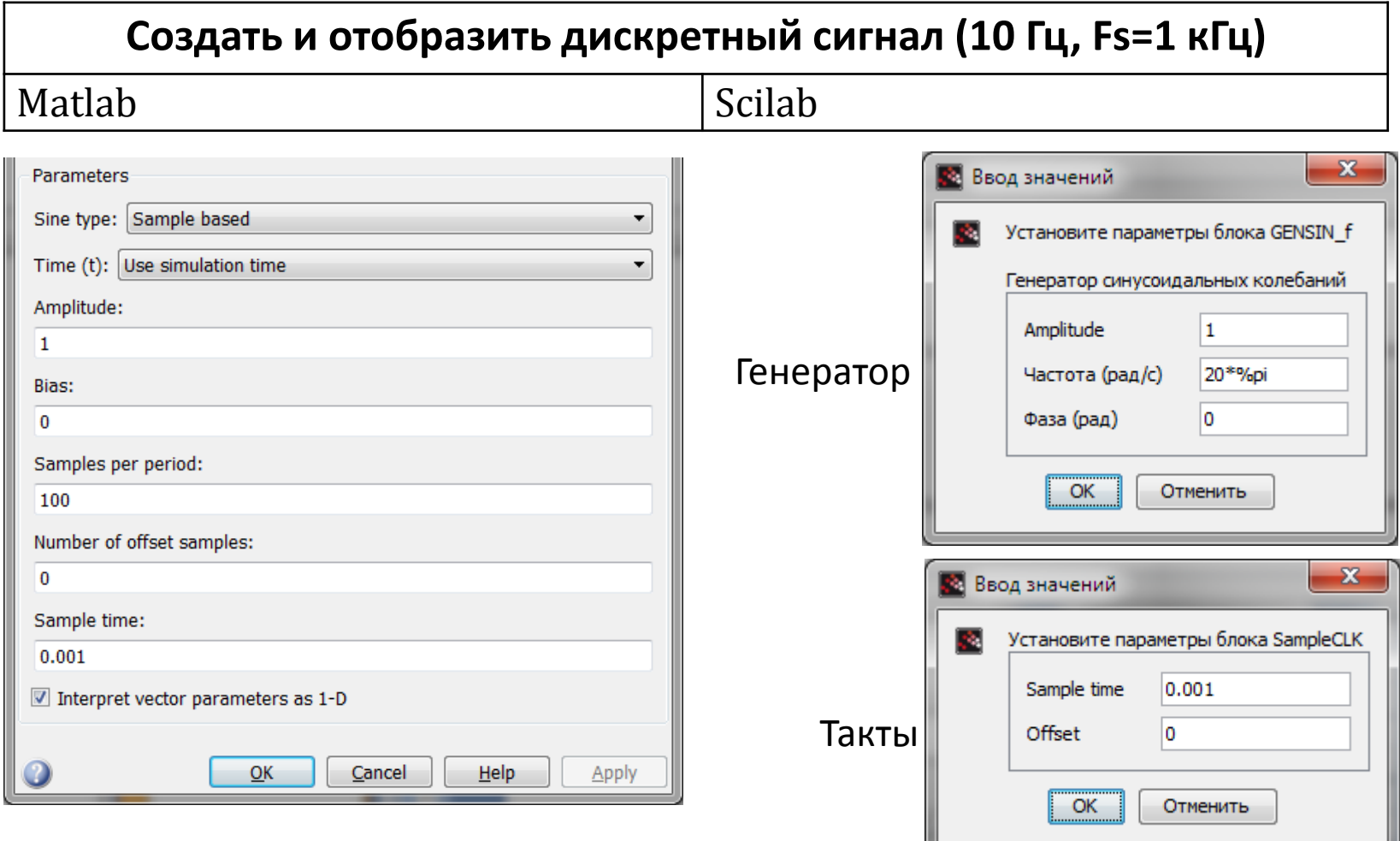

#### Scilab vs Matlab. Визуальная среда

**Создать и отобразить дискретный сигнал (10 Гц, Fs=1 кГц)**

Matlab Scilab

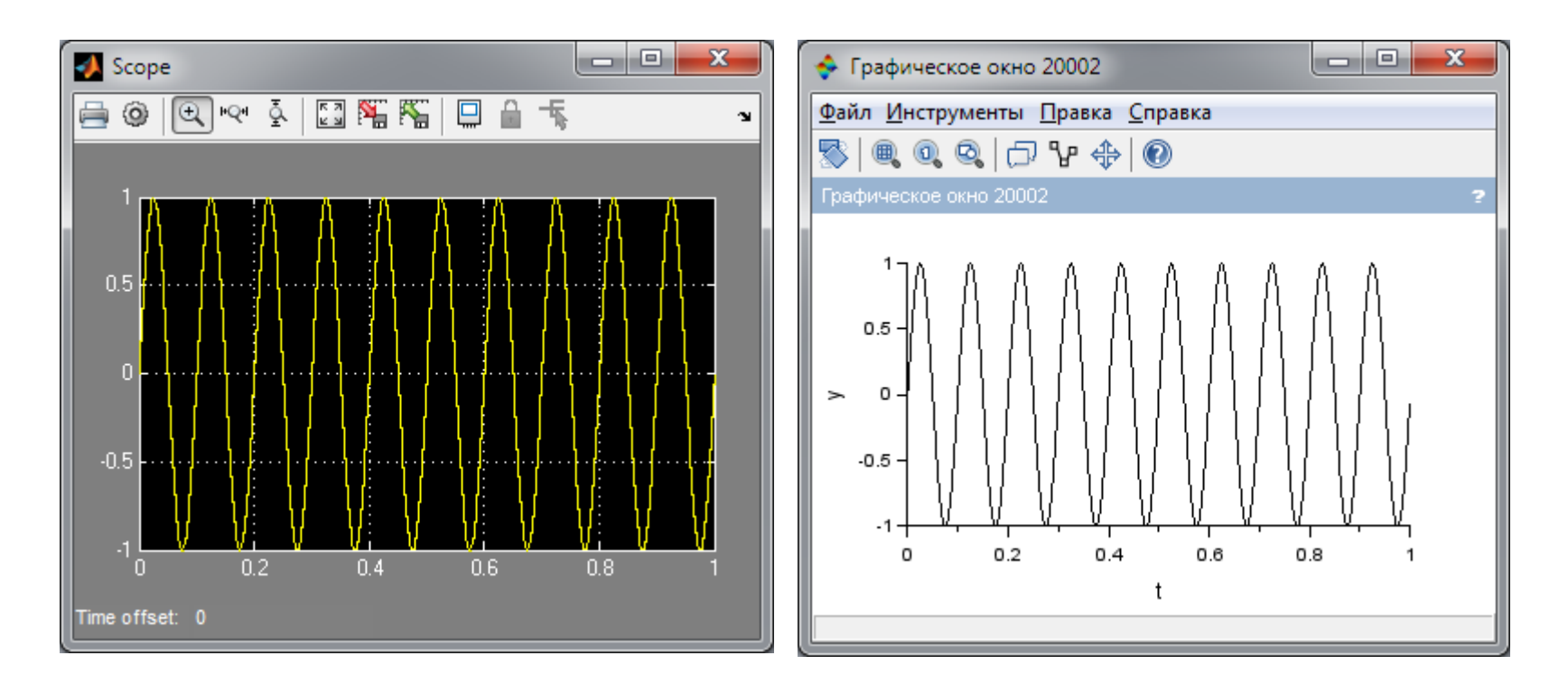

# Scilab vs Matlab. Выводы

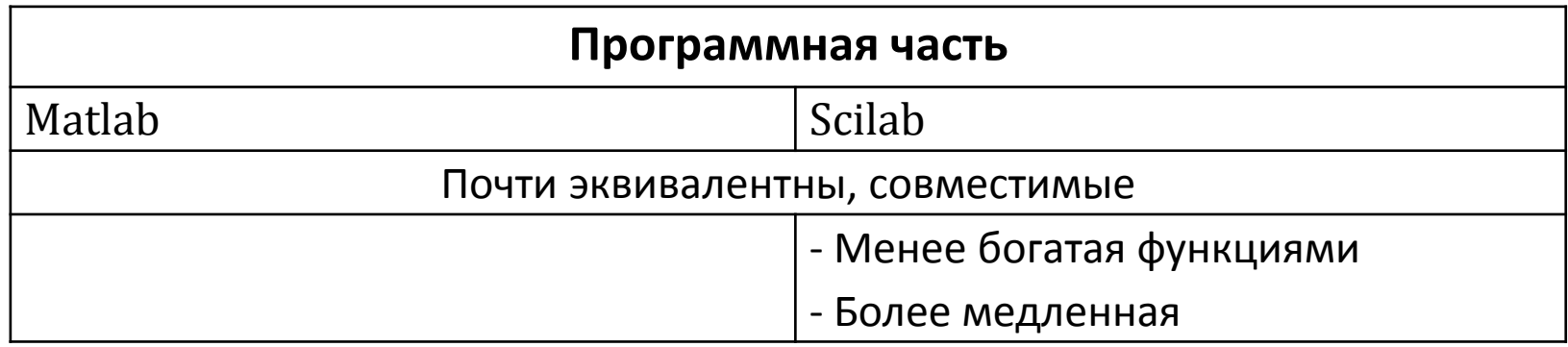

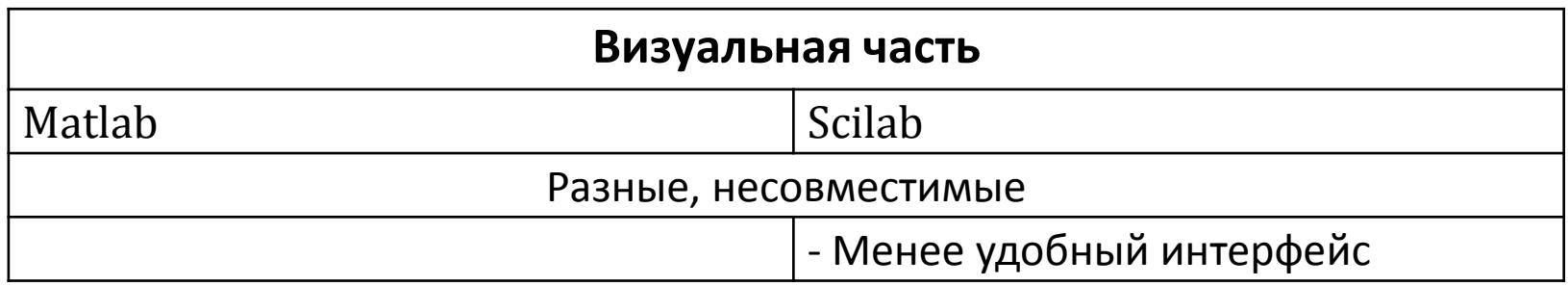